### Cvičení ze statistiky - 7

Filip Děchtěrenko

## Minule bylo..

- Probrali jsme spojité modely
- Tyhle termíny by měly být známé:
	- Rovnoměrné rozdělení
	- Střední hodnota
	- Mccalova transformace
	- Normální rozdělení

### Přehled fint

- $P(Z>z)=1-P(Z\leq z)=1-\varphi(z)$  $P(Z \geq z) = 1 - P(Z < z) = 1 - \Phi(z)$ Aspoň na jedné straně musí být rovnost
- P(X<a nebo  $X>b$ )=1-P(a $\leq$ X $\leq$ b) dá se to představit na číselné ose
- $\phi(-a)=1-\phi(a)$ toto použijeme vždy, když budeme chtít najít zápornou hodnotu v tabulce
- $P(a < Z \leq b) = P(Z \leq b) P(Z \leq a) = \varphi(b) \varphi(a)$ obvykle bývá a záporné, potom P(-a<Z≤b)=φ(b)-φ(-a)= φ(b)-(1-φ(a))=φ(b)+φ(a)-1
- $P(-a < Z \le a) = 2\Phi(a) 1$

### Součet a průměr jako náhodné veličiny

- Mějme dva stánky ze zmrzlinou. Náhodné veličiny  $X_1$  a  $X_2$ , značí počet lidí, kteří si koupili zmrzlinu u prvního a druhého stánku za jeden den.
- Může nás zajímat, kolik zmrzliny se prodalo za den celkem, případně kolik zmrzliny se prodalo průměrně. Tedy průměr a součet jsou pro nás náhodné veličiny
- Jak se ale mají vlastnosti?

### Centrální limitní věta

- Máme-li n nezávislých náhodných výběrů  $X_1, X_2, X_3, ..., X_n$ ze stejných výběrů (značí se *i.i.d*), potom lze jejich součet a průměr aproximovat náhodným rozdělením
- Protože jsou ze stejného rozdělení, mají všechny stejné EX a var X (EX= $EX_1 = EX_2 = ... = EX_n$ )
- 1. Součet  $X = \sum X_i$  má normální rozdělení  $X \sim N(n \cdot EX, n \cdot VarX)$
- 2. Průměr  $\bar{X} = \frac{\sum X_i}{n}$  $\overline{n}$ má normální rozdělení  $\bar{X}$ ~ $N(EX,$ Var X  $\overline{n}$ )
- 3. Jsou-li $X_i$  z binomického rozdělení, potom Z se dá aproximovat normálním rozdělením (Laplaceho věta)

## Rozdělení součtu a průměru

- Mějme n i.i.d proměnných  $X_i$ , potom pro součet  $X$  a průměr  $\overline{X}$  platí, že jsou z normálního rozdělení
- Můžeme je tedy transformovat na Z rozdělení a najít v tabulkách
- Protože  $\bar{X} \sim N\left(\mu, \frac{\sigma^2}{n}\right)$  $\overline{n}$ , platí  $Z =$  $\bar{X}-E\bar{X}$  $\sigma_{\overline{X}}$ =  $\bar{X}-\mu$  $\sigma$  $\overline{n}$ ~ $N(0,1)$ kde
	- $\overline{X}$  je průměr jako náhodná veličina
	- $E\overline{X}$  je střední hodnota náhodné veličiny průměru
	- $-\sigma_{\bar{x}}$ je směrodatná odchylka náhodné veličiny průměru
	- $\mu$  je střední hodnota  $X_i$
	- $\sigma$  je směrodatná odchylka  $X_i$
- Obdobně součet

$$
Z = \frac{X - EX}{\sigma_X} = \frac{X - n\mu}{\sqrt{n}\sigma} \sim N(0, 1)
$$

# Příklady

• Výtah s kapacitou pro 6 míst má kapacitu 550 kg. Jaká je pravděpodobnost, že při plném obsazení bude tato hodnota překročena, má-li hmotnost cestujícího střední hodnotu 90 kg a směrodatnou odchylku 10 kg?

$$
- P(X>550)=1-P(\frac{X-90.6}{10\sqrt{6}}<\frac{550-90.6}{10\sqrt{6}})=1-P(Z<1)=1-\phi(1)=1-0.66=0.34
$$

• Počet bodů v testu je náhodná veličina z rozdělení N(20,25). Určete, jaká je pravděpodobnost , že průměr bodů čtyř lidí je menší než 22.

$$
- P(\bar{X} < 22) = P\left(\frac{\bar{X} - 20}{5} \sqrt{4} < \frac{22 - 20}{5} \sqrt{4}\right) = P(Z < 0.8) = \Phi(0.8) = 0.788
$$

- Kolik lidí potřebuji, aby byla pravděpodobnost, že průměr bodů bude menší než 22 s pstí 99%?
	- $-$  0.99=P(Z $<\frac{22-20}{5}$  $\frac{-20}{5}\sqrt{n}$ ) ->inverzní hledání v tabulkách pro p=0.99 2.32<0.4 $\sqrt{n}$ 33.64<n tedy potřebujeme aspoň 34 lidí

### Laplaceova věta

Mějme proměnnou  $X \sim Bi(n, \pi)$ , potom platí

$$
\lim_{n\to\infty}\frac{X-n\pi}{\sqrt{n\pi(1-\pi)}}\sim N(0,1)
$$

- Tedy pro dostatečně velká n se nám blíží binomické rozdělení k normálnímu (a můžeme ho aproximovat  $N(0,1)$
- Podmínka pro korektní použití Laplaceovy věty:

 $n\pi(1-\pi)$ >9

Je to klasická Z transformace s parametry  $\mu = n\pi, \sigma^2 = n\pi(1-\pi)$ 

## Příklady

- Jaká je pravděpodobnost, že z tisíce hodů mincí bude 470 až 530 orlů?
	- $-$  X~Bi(1000,0.5) platí 1000∙0.5∙(1-0.5)=250>9,můžeme aproximovat normálním rozdělením EX=500, var(X)=250  $P(470 < X < 530)$ = P( $\frac{470-500}{\sqrt{250}} < \frac{X-500}{\sqrt{250}}$  $\frac{-500}{250} < \frac{530 - 500}{\sqrt{250}}$  $\frac{2500}{250}$ )=P(-1.897<Z<1.897)=2⋅φ(1.897)-1=0.94

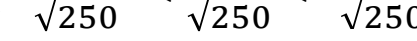

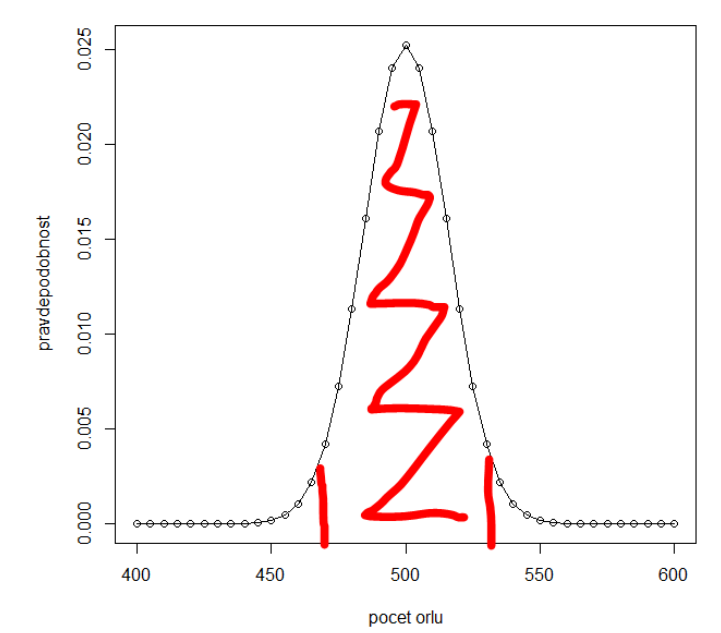

### Korekce na spojitost

- Máme-li binomické rozdělení, jsou následující hodnoty stejné  $P(X > 29) = P(X \geq 30)$
- Normální rozdělení ale má tyto hodnoty odlišné!
	- Použijeme průměr, tj. P(X≥29.5)
- Obdobně P(29<X)=P(30≤X)

– Použijeme P(29.5≤X)

#### Laplaceova věta pro relativní četnost

- Laplaceova věta patří i pro relativní četnost (máme X/n namísto X)
- Tedy  $E(X/n) = \pi a \text{ var}(X/n) = \pi(1 \pi)/n$  (protože  $var(bX)=b^2var(X)$
- Opět musí platit, že n $\pi(1-\pi)$ >9, abychom mohli aproximovat normálním rozdělením

# Příklad

- V populaci má 4% lidí žloutenku. Jaká je pravděpodobnost, že ve výběru 25 osob se bude počet osob se žloutenkou lišit o více než 3%
	- Tedy nás zajímá, jaká je pst, že se výběru vyskytuje více než 7% lidí se žloutenkou nebo méně než 1% lidé se žloutenkou
	- μ=0.04; σ=0.002
	- Chceme tedy P(p<0.01 nebo p>0.07)
	- Nebo neumíme! Platí:  $P(p < a$  nebo  $p > b$ =1- $P(a < p < b)$ tedy (schematicky) P(nebo)=1-P(a současně)
	- P(p<0.01 nebo p>0.07)=1-P(0.01<p<0.07)=1-  $P\left(\frac{0.01-0.04}{\sqrt{0.002}}\right)$  $\overline{0.002}$  $<\frac{0.07-0.04}{\sqrt{0.002}}$  $\overline{0.002}$ )=1-P(-0.67<Z<0.67)= =1-(2φ(0.67)-1)=2-2∙0.75=0.50

### Inferenční statistika

- Popsali jsme si deskriptivní statistiku a několik základních pravděpodobnostních modelů
- Inferenční statistika nám říká jak na základě vzorku (ten popíšeme pomocí deskriptivní statistiky) můžeme odvozovat parametry pravděpodobnostního modelu, ze kterého pocházejí data
- Můžeme na základě výběrových charakteristiky určit parametry modelu přesně?
- Ne -> Mluvíme o *odhadech* parametrů modelu

# Odhady parametrů

- Můžeme odhadovat jednotlivé charakteristiky modelů, pak mluvíme o *bodových odhadech*
- Pro každý parametr máme ještě intervalový odhad (určuje, kde hledaný parametr nachází)
	- Vyberu jednoho člověka (věk 24 let). Výběrový průměr je 24 let. Co můžu říct o průměru celé populace?
		- Průměr celé populace je 24 let s pstí <0.001

## Bodové odhady

- Jednotlivým výběrovým charakteristikám odpovídají parametry pravděpodobnostního modelu
- Nás budou zajímat tři
	- $-\bar{x}$  je bodovým odhadem  $EX$
	- $-$  s je bodovým odhadem  $\sigma$  $s^2$  je bodovým odhadem  $\mathit{varX}$
	- $-$  p je bodovým odhadem  $\pi$

## Intervalové odhady

- Chceme odhadnout, kde se vyskytuje odhadovaný parametr s danou pstí
- My budeme hledat intervaly spolehlivosti (konfidenční intervaly, CI) pouze pro  $\pi$  a  $\mu$
- Postup:
	- Stanovme požadovanou pst
		- Typicky se používá 99%,95% a 90%
	- Pro tyto hodnoty najdeme z hodnoty ze vzorečku P(-a<Z≤a)=2φ(a)-1
		- Dostaneme z hodnoty 2.576, 1.96 a 1.64
	- Upravíme (ukázka např. pro  $\mu$ )

$$
P(-z < Z < z) = P(-z < \frac{\overline{X} - \mu}{\sigma} \sqrt{n} < z) =
$$
\n
$$
P(-z\sigma < (\overline{X} - \mu)\sqrt{n} < z\sigma) =
$$
\n
$$
P(\overline{X} - z\frac{\sigma}{\sqrt{n}} < \mu < \overline{X} + z\frac{\sigma}{\sqrt{n}})
$$

- A dosadíme
- Interval zapisujeme jako (D;H) kde D a H jsou dolní a horní mez

### Další intervalové odhady

- Neznáme-li  $\sigma$ , použijeme t-rozdělení (později), případně do vzorečku dosadíme *s* namísto (nepřesné)
- Pro relativní četnost:

$$
P(p-z\sqrt{\frac{\pi(1-\pi)}{n}}<\pi
$$

• Ve vzorečku nahradíme  $\pi$  pomocí  $p$ , tedy

$$
P(p-z)\sqrt{\frac{p(1-p)}{n}} < \pi < p+z\sqrt{\frac{p(1-p)}{n}})
$$

# Šíře intervalu

• Někdy nás zajímá, kolik potřebujeme lidí, abychom měli interval s daným rozsahem

– Šíře klesá s rostoucí velikostí vzorku

– Šíře roste s rostoucím koeficientem spolehlivosti

• Šíři CI určíme jako  $\frac{H-D}{2}$ 2 , kde H a D jsou horní a dolní mez

## Příklady

- 1. Opakovanými měřeními byla zjištěna tloušťka vlákna: 210, 217,209, 216, 216, 215, 220, 214, 213 (10−6 m). Je známo, že měření mají rozdělení N(µ, 25). Nalezněte 95% interval spolehlivosti pro µ.
	- Pro 95% CI je z hodnota 1.96, výběrový průměr je 214.4 a velikost vzorku je 9
	- CI tedy je (214.4-1.96∙5/3; 214.4+1.96∙5/3)=(211.1;217.7)
- 2. Jak by vypadal 95% CI, pokud bychom naměřili ještě 7 vláken 212,215,210,219,218,213 a 214?
- 3. Jak by vypadal 90% CI a 99% CI?
- 4. Kolik vláken bychom museli změřit, abychom měli 95% interval o šíři 2?

$$
- \qquad \text{Dosadíme do vzorce } \frac{H-D}{2} \text{ a dostaneme}
$$

$$
\left(\bar{X}+1.96\frac{5}{\sqrt{n}}\right)-\left(\bar{X}-1.96\frac{5}{\sqrt{n}}\right)<2
$$

 $1.96 \frac{5}{\sqrt{n}}$ <1  $n > 96.02$ 

Potřebujeme tedy alespoň 97 vláken

5. Na dotazník ohledně preference zvířete odpovědělo 25 lidí. 7 z nich preferovalo kočku jako domácího mazlíčka. Určete 95% CI pro preferenci kočky v celém základním souboru

$$
p = \frac{7}{25}
$$
  
95% CI tedy je (0.28-1.96 $\sqrt{\frac{0.28(1-0.28)}{25}}$ ; 0.28-1.96 $\sqrt{\frac{0.28(1-0.28)}{25}}$ ) = (0.104; 0.456)

– Co je tady za metodologický problém?